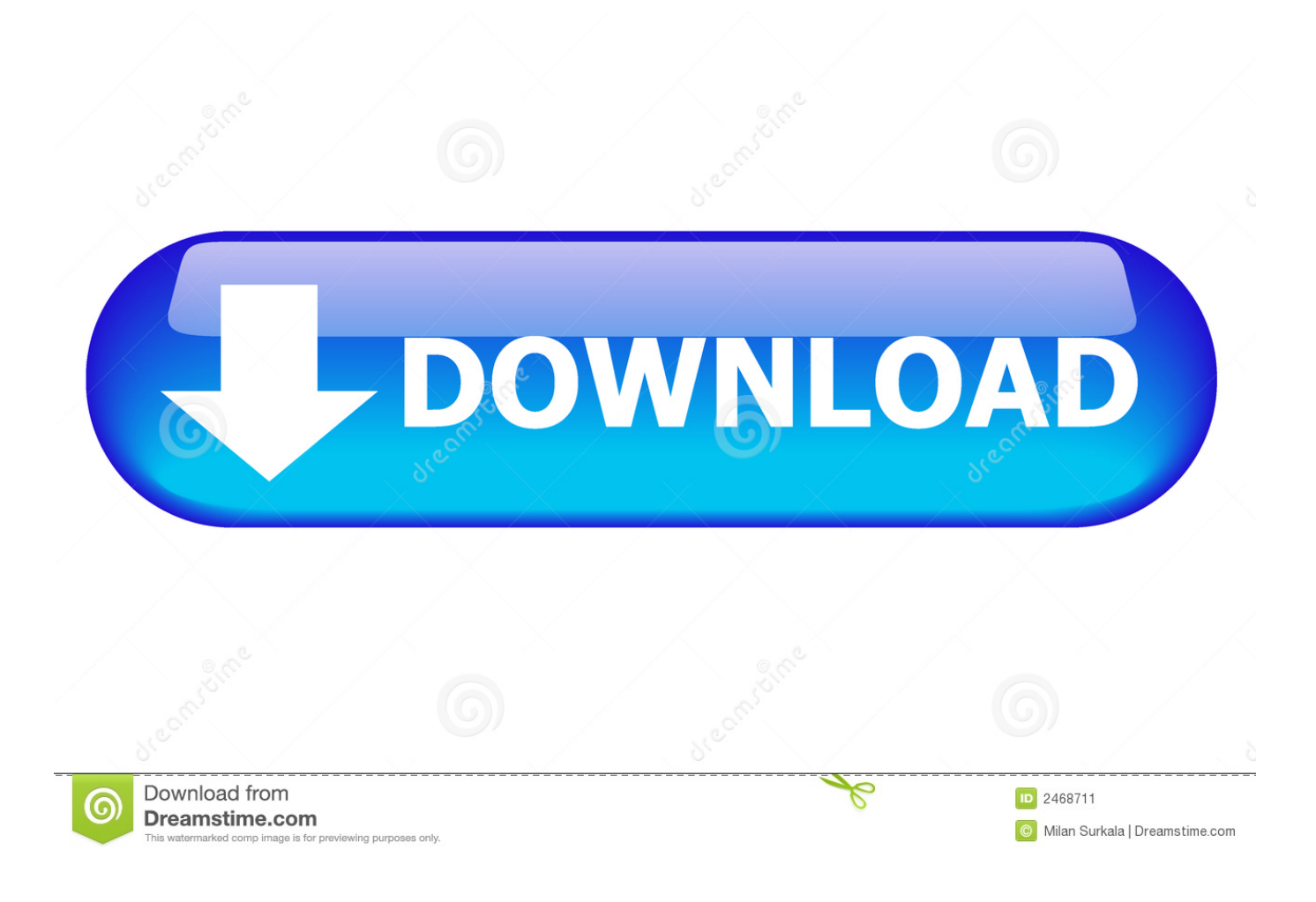

[HerunterladenNavisworks Simulate 2015 Schl Sselgenerator 32 Bits DE](http://imgfil.com/1715lf)

[ERROR\\_GETTING\\_IMAGES-1](http://imgfil.com/1715lf)

[HerunterladenNavisworks Simulate 2015 Schl Sselgenerator 32 Bits DE](http://imgfil.com/1715lf)

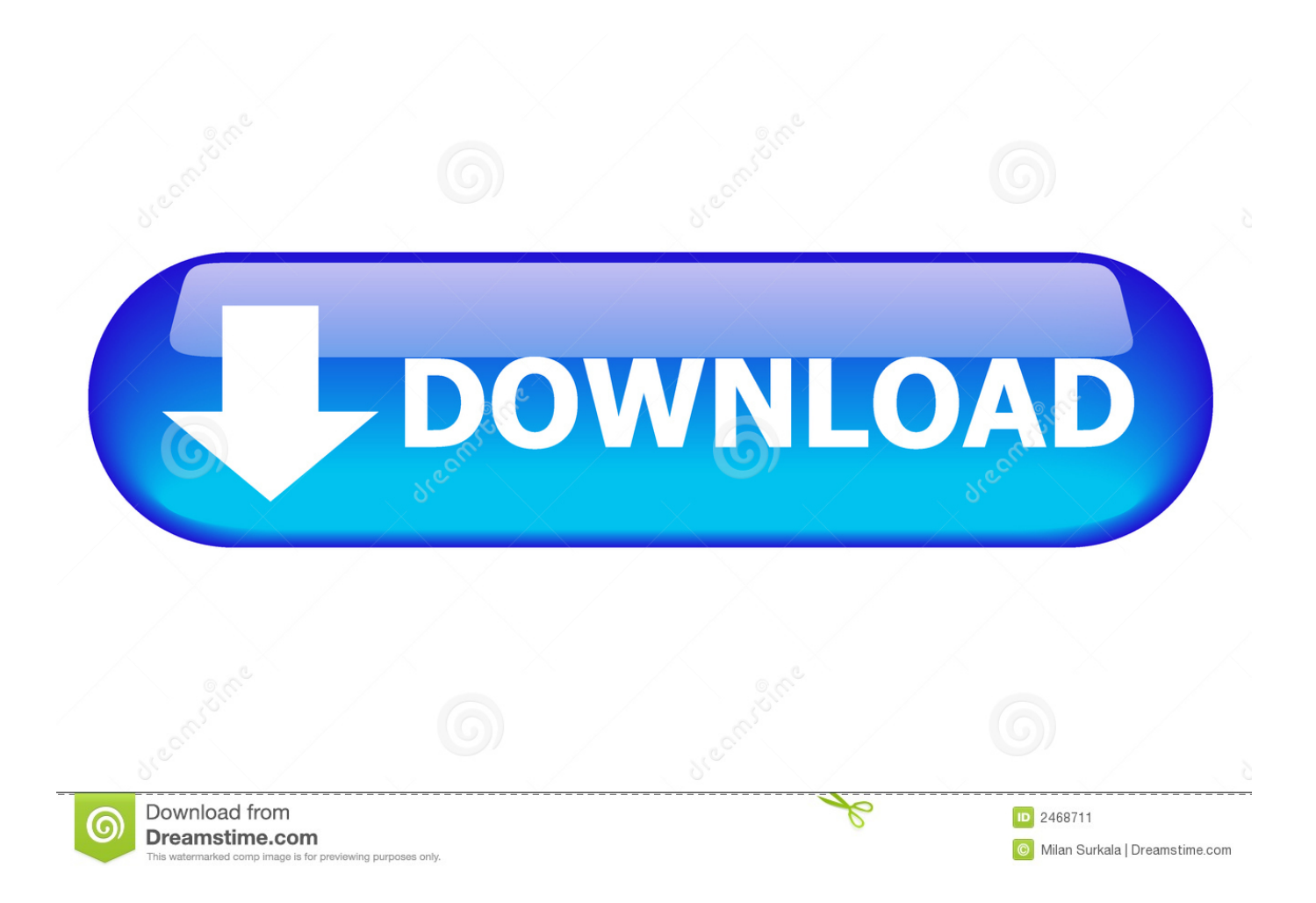

a3e0dd23eb